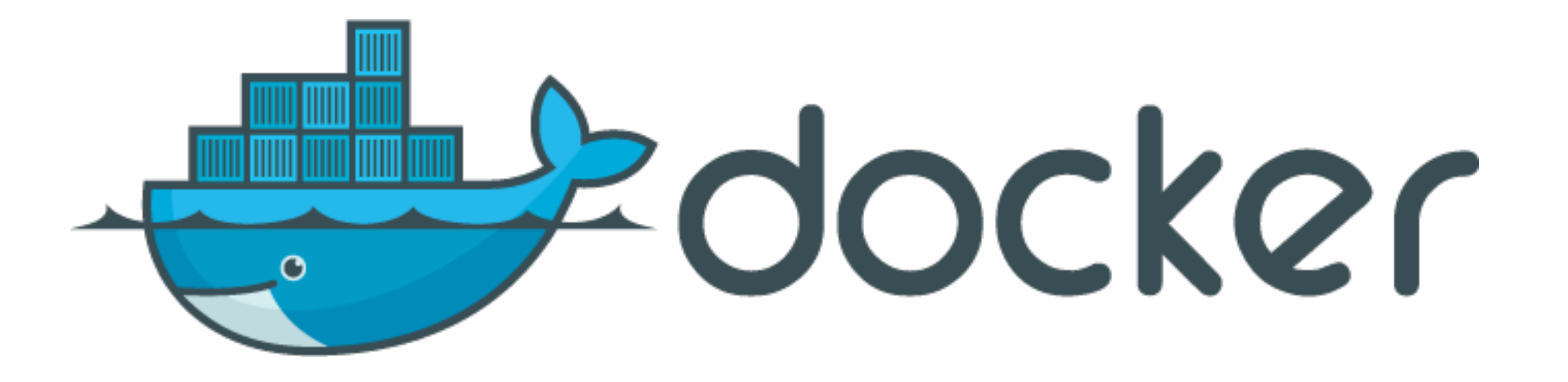

#### **A konténeres bálna**

Bevezetés a Docker alapú alkalmazásüzemeltetésbe

Frank Tamás, 2015.03.31. Networkshop

### Felmérés

- Ki hallott már a Dockerről?
- Hányan próbáltátok már a Dockert?
- Használja-e valaki éles környezetben?

## A konténerekről

- Középpontban az alkalmazás, köré csomagolva a függőségek
- Eredmény: izolált környezetben, tetszőleges példányszámban bárhol elfutó, pehelysúlyú "virtuális gép"
	- Kívülről egy processznek tűnik, belülről egy VM-nek
- Paradigmaváltás: nem gépeket üzemeltetünk, hanem alkalmazásokat

## A konténerekről

- Állapotát nem tartja (stateless)
- Commitok által meghatározott állapotképek
- Állapottartó összetevőket kívülről kell biztosítani
- Minimális az overhead
	- A hosztgép kernelét használják
	- Megfelelő állapotképeket közösen használják

## A konténerekről

- Állapotmódosítás
	- Konfigurációs leírófájl módosítása (Dockerfile)
	- Futó alkalmazás állapotának commitolása
- Beszerzés
	- Docker registry

### Készítsünk konténert

#### **\$ cat Dockerfile**

FROM ubuntu:14.04

RUN apt-get install all\_my\_dependencies ADD my app files /my app

EXPOSE 80

CMD ["/my\_app/start.sh"]

**\$ docker build my/container .** 

**\$ docker run -d —p 8080:80 my/container**

## Konklúzió

- Előnyei:
	- sokkal könnyebb a fejlesztéshez szükséges környezetet biztosítani
	- erőforrásigénye csekély
	- skálázható
- Megoldandó kérdések:
	- perzisztencia

## Erre folytasd!

- Docker
	- Dokumentáció:<https://docs.docker.com>
	- Docker CLI kipróbálása böngészőben <https://www.docker.com/tryit/>
- Hoszting környezet kialakítása
	- CoreOS:<https://coreos.com>

# Köszönöm a figyelmet!

Frank Tamás NIIF Intézet

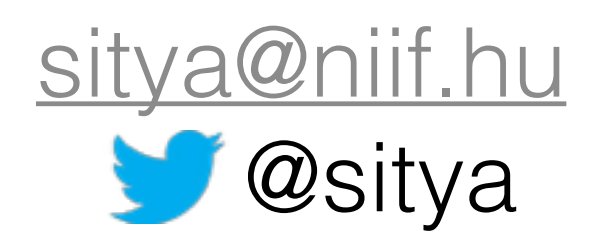